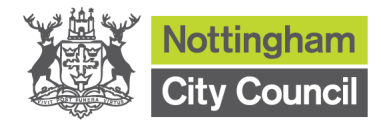

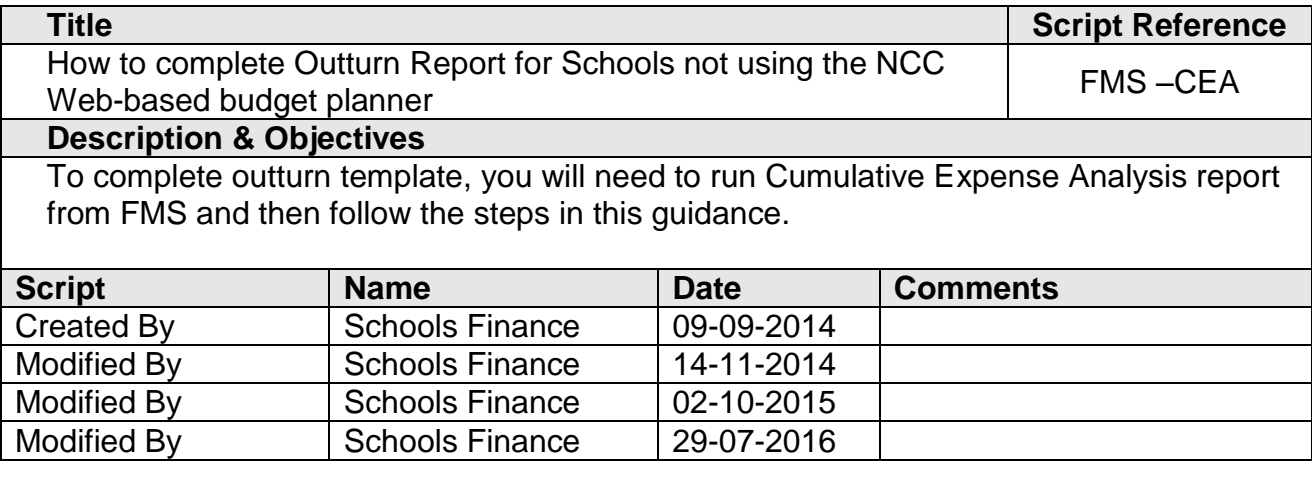

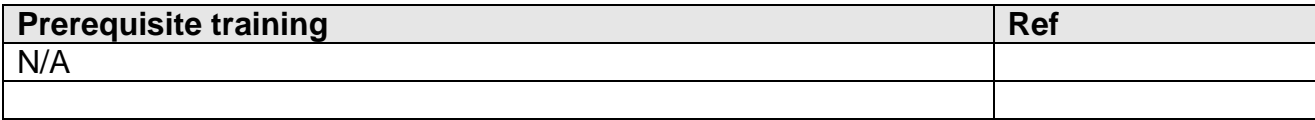

# **FMS Navigation**

Reports \ General Ledger \ Analysis \ Cumulative Expense Analysis

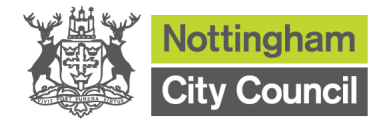

# **Script Instructions**

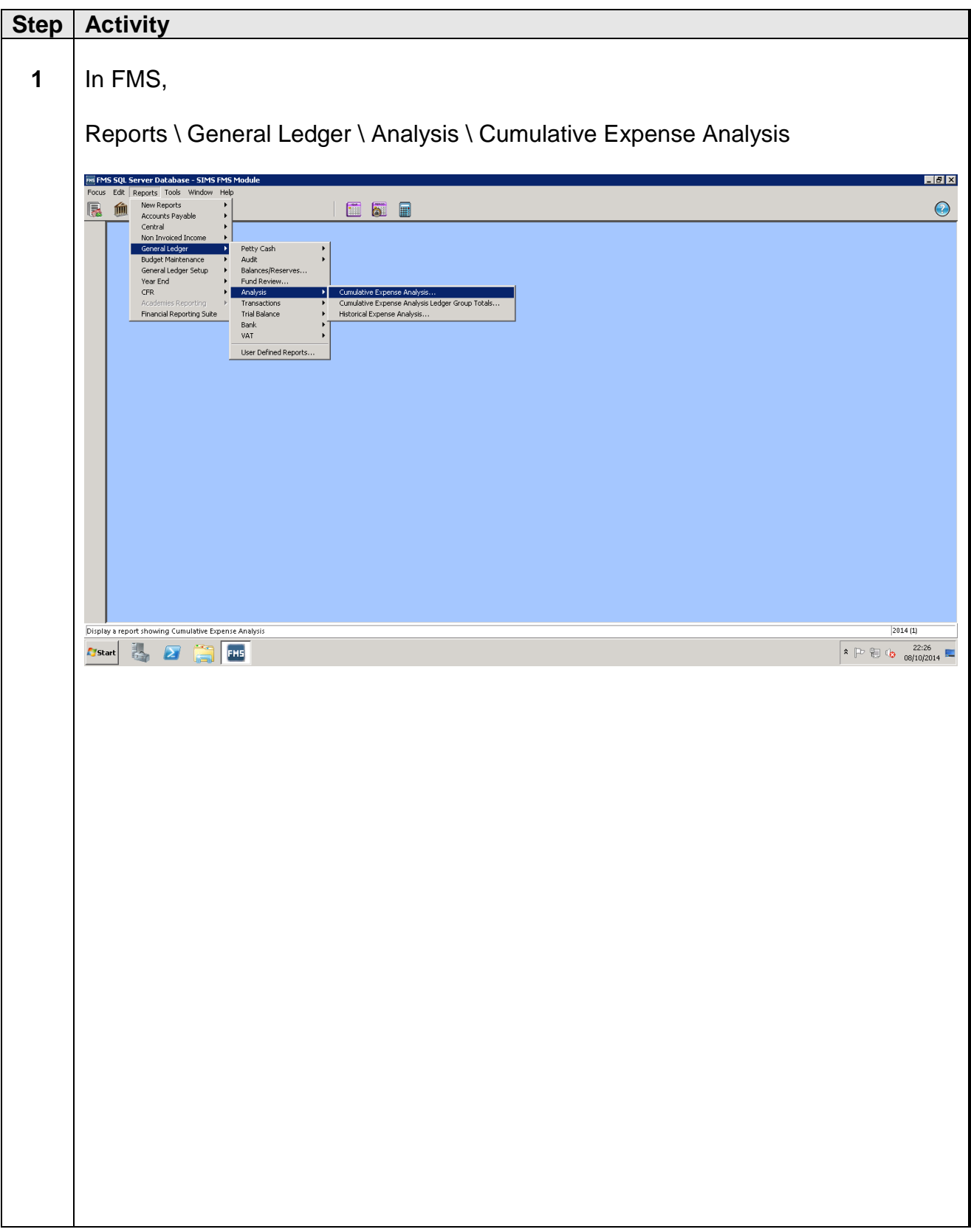

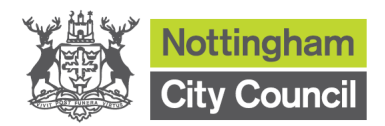

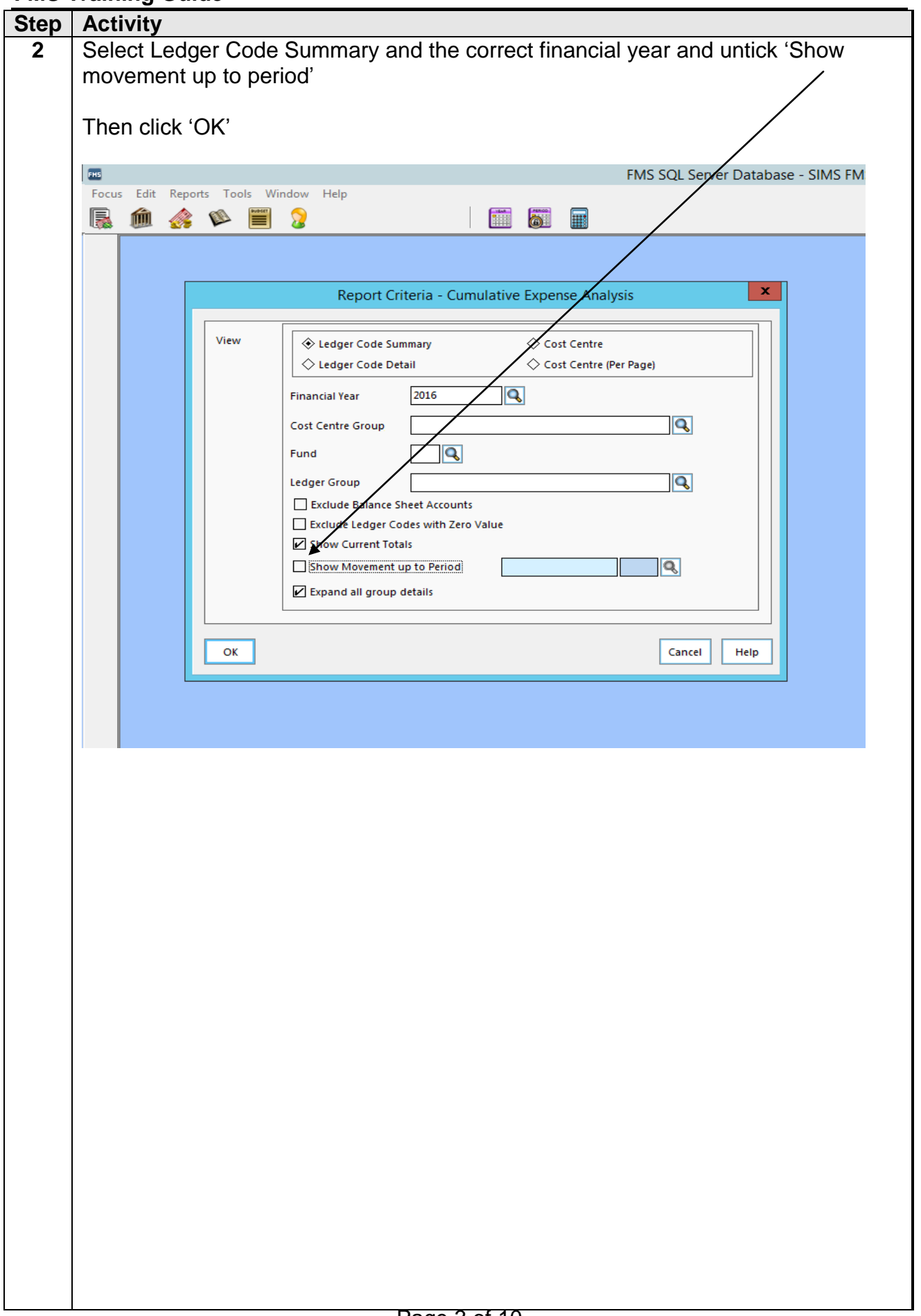

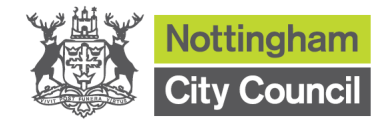

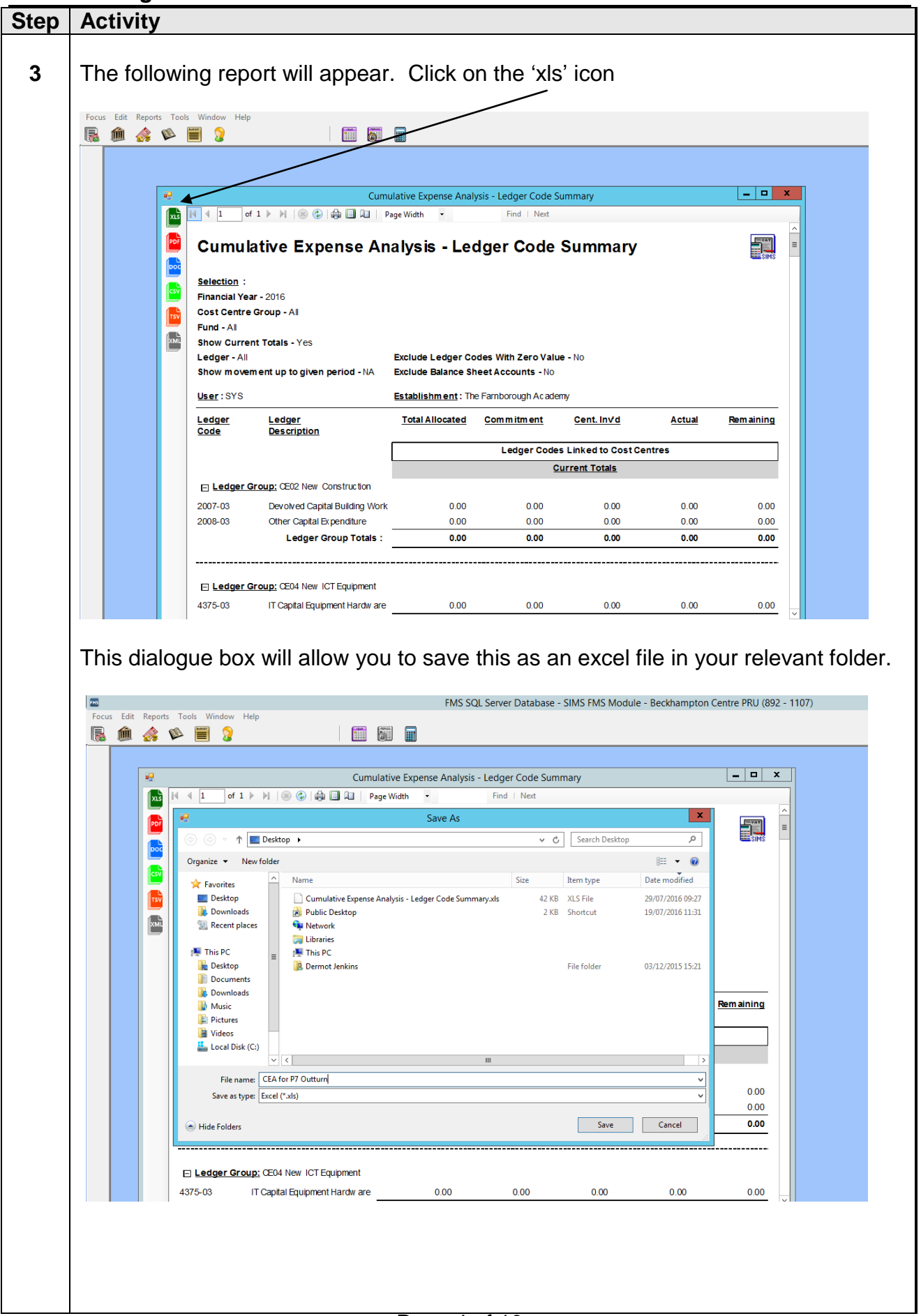

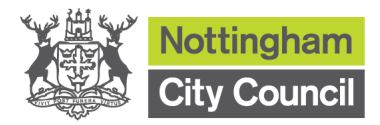

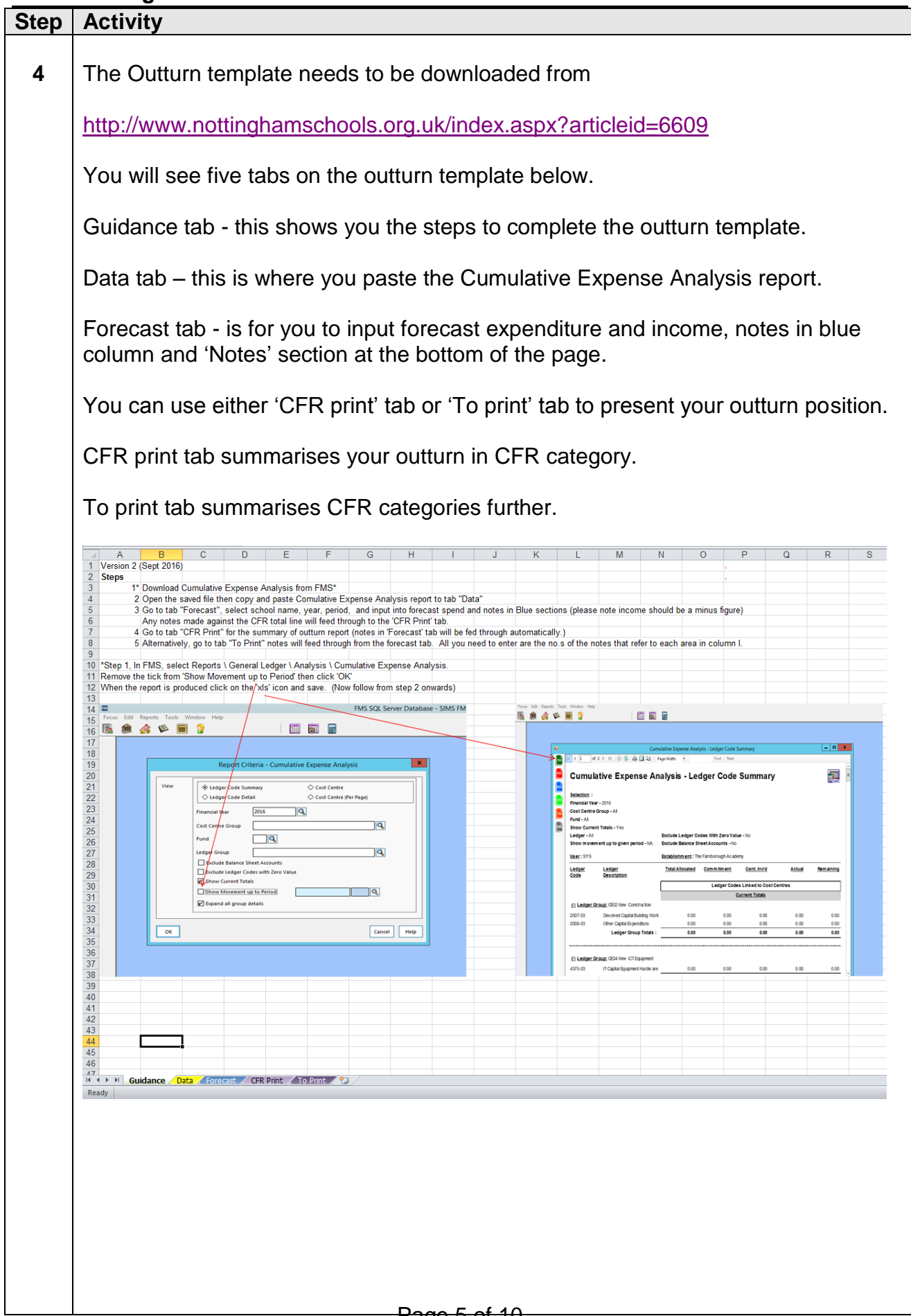

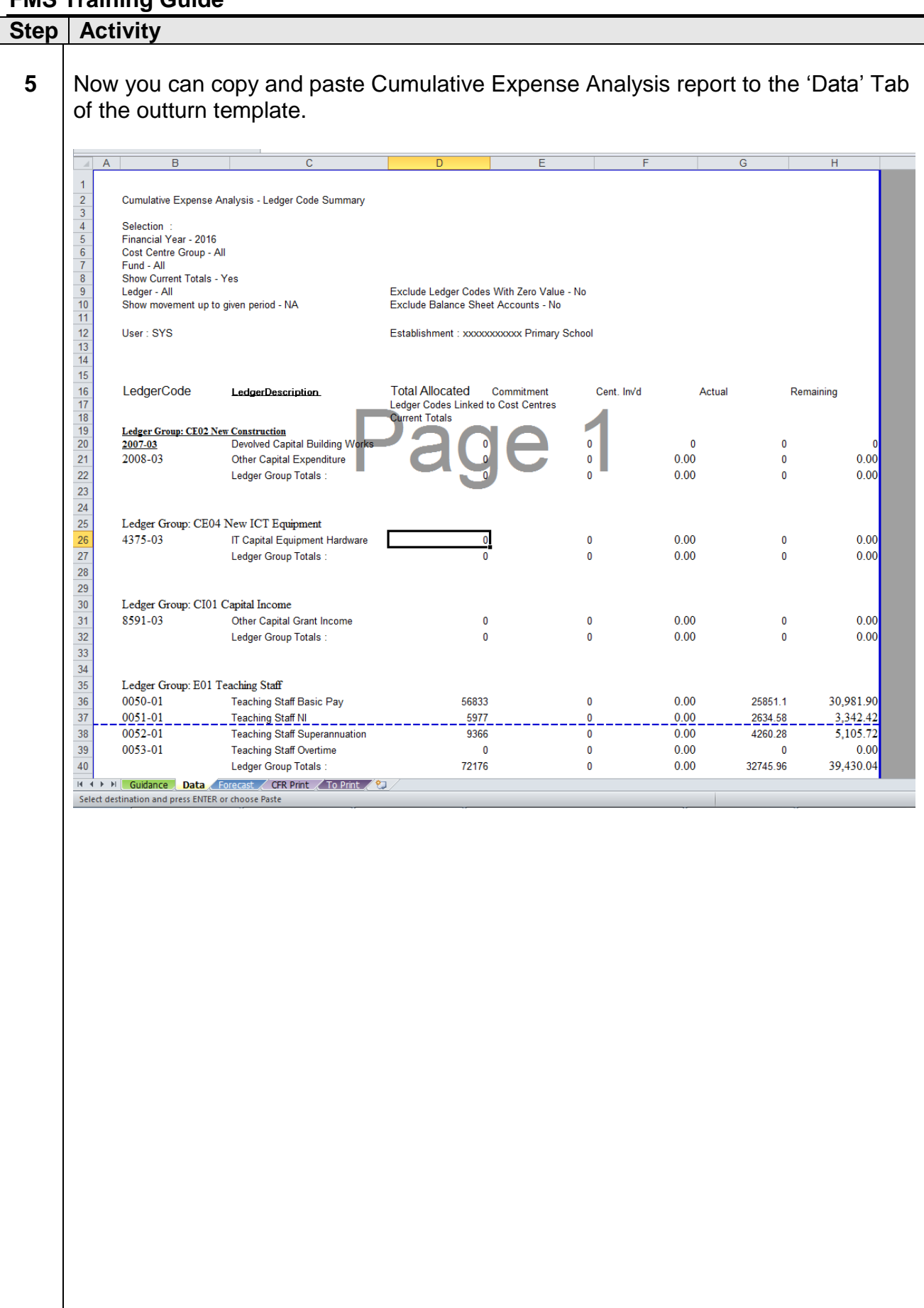

Nottingham **City Council** 

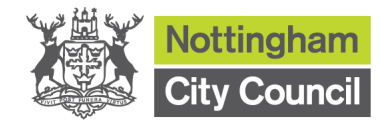

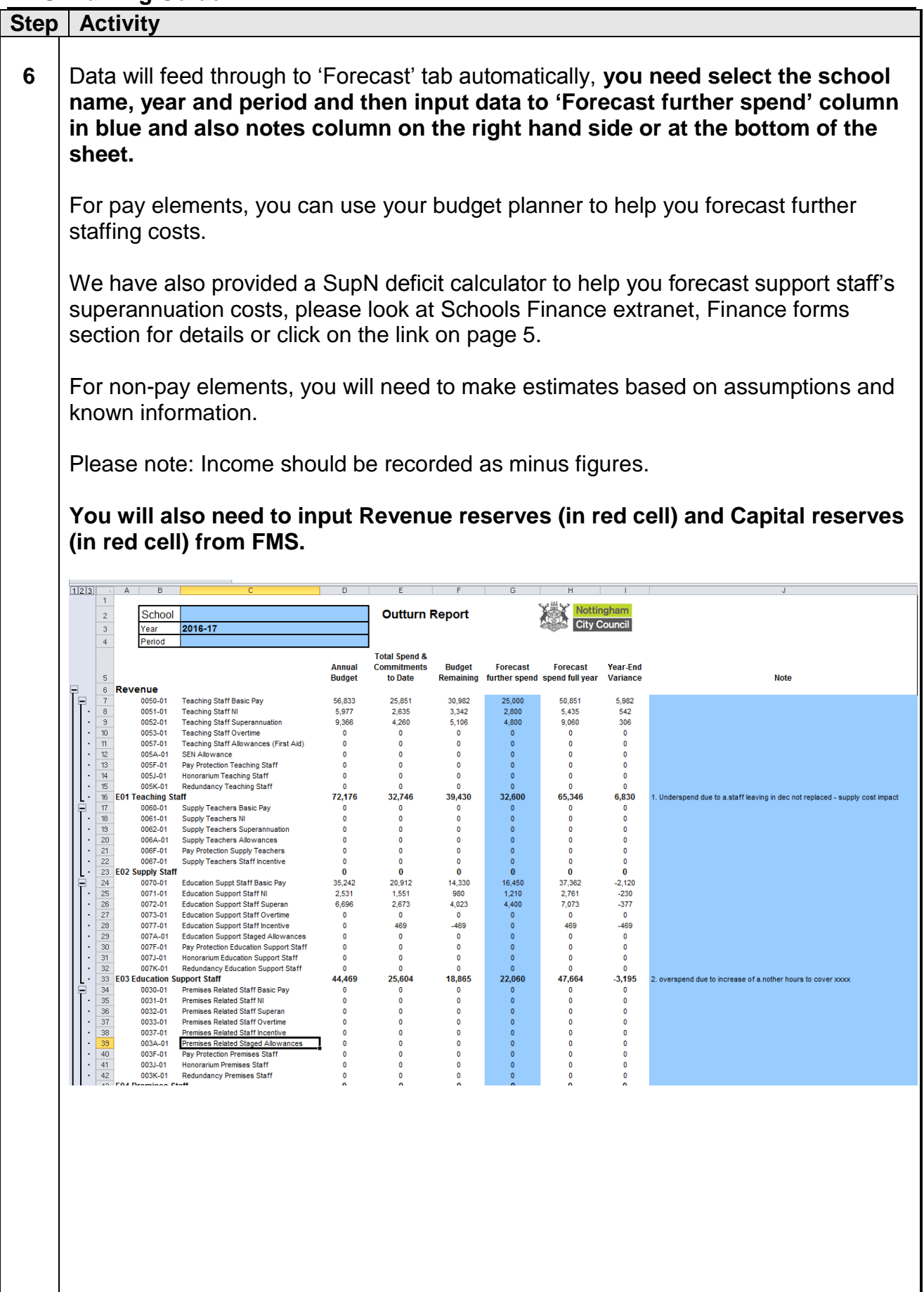

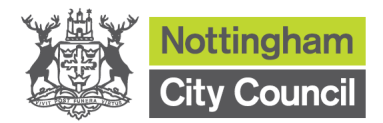

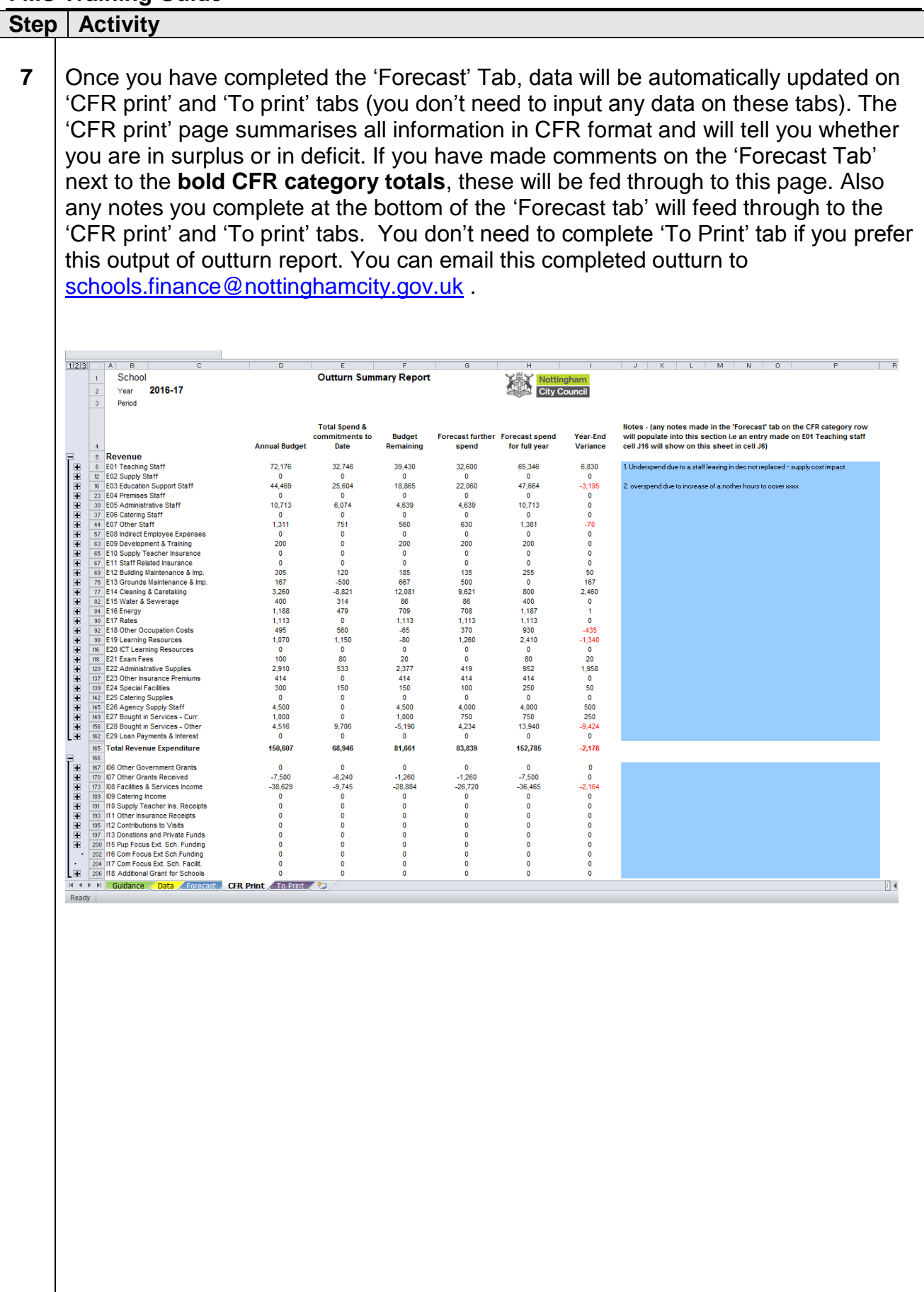

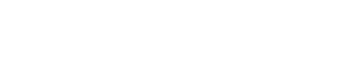

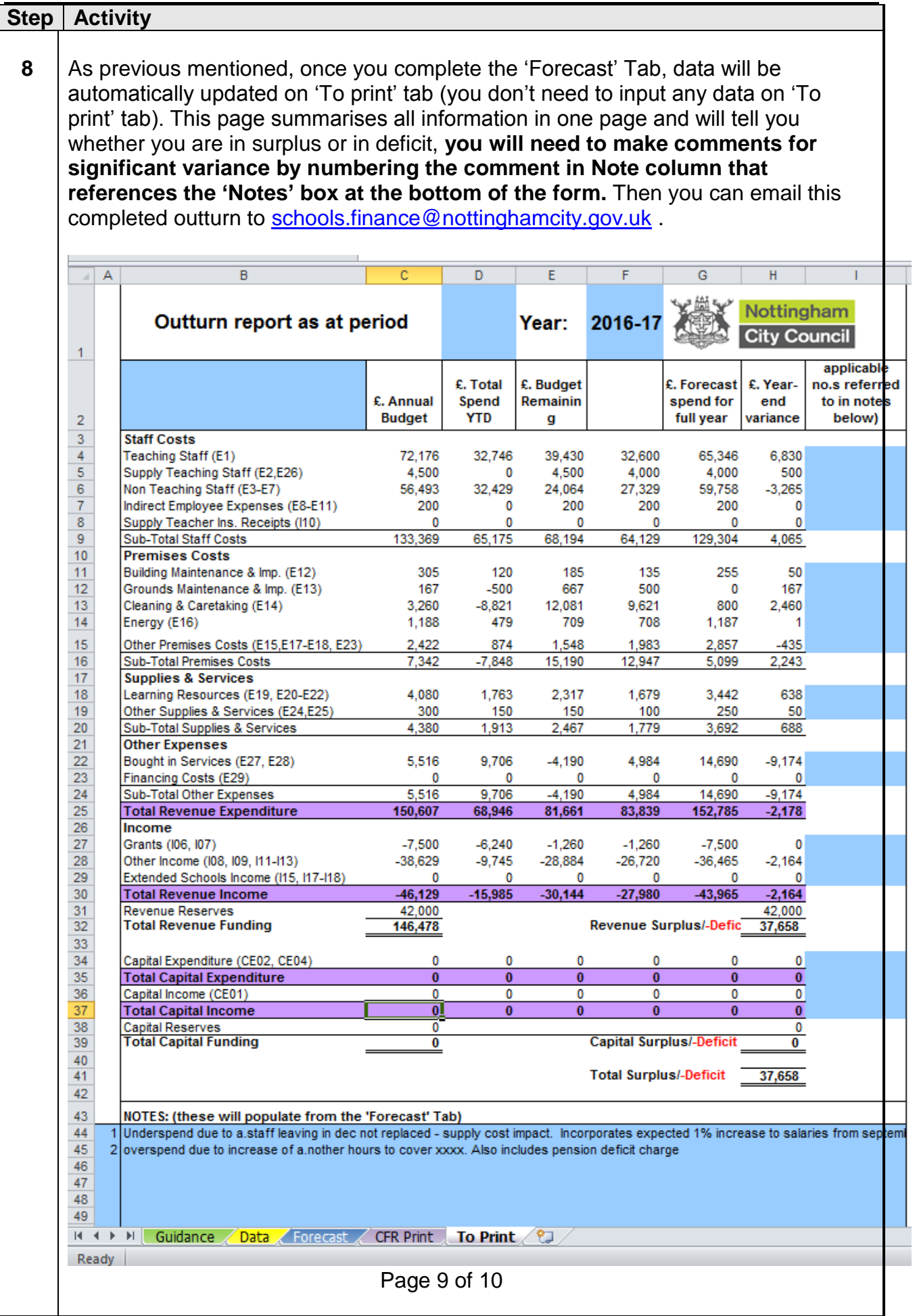

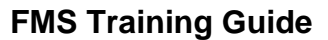

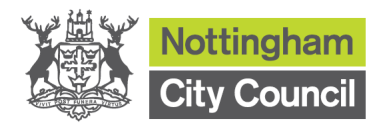

Copyright © 2014. Nottingham City Council. All Rights Reserved.

**Apart from any permitted use under UK copyright law no part of this publication may be reproduced, stored in a retrieval system, or transmitted, in any Form or by any means without the prior written permission of the publisher, nor be otherwise circulated in any form of binding or cover other than that in which it is published and without a similar condition being imposed on the subsequent purchaser. Nottingham City Council** Loxley House, Station Street, Nottingham, NG2 3NG